## SAP ABAP table POBJS DOC KEY {Document Key}

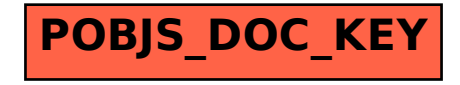